# *Критерии выбора* **Устройства плавного пуска и торможения Altistart 48**

## **Критерии выбора устройства плавного пуска и торможения Altistart 48**

Пусковое устройство Altistart 48 выбирается исходя из 3 главных критериев:

- b напряжения питания сети, которое может быть 2 типов:
- v трехфазное напряжение: 230 415 В;
- v трехфазное напряжение: 208 690 В;
- b номинальной мощности и тока согласно заводской таблички двигателя;
- b типа применения и циклограммы работы:
- для облегчения выбора все применения разделены на 2 типа:
- v нормальный режим работы;
- v тяжелый режим работы.

Нормальные и тяжелые режимы работы определяют значения ограничения тока и циклограммы для номинальных режимов работы привода S1 и S4.

### **Нормальный режим работы**

При нормальном режиме работы Altistart 48 рассчитан на:

b пуск с 4 In в течение 23 с или с 3 In в течение 46 с из холодного состояния двигателя (соответствует номинальному режиму работы S1);

b пуск с 3 In в течение 23 с или с 4 In в течение 12 с при относительной продолжительности включения ПВ = 50 % и 10 пусках в час или эквивалентная по нагреву циклограмма (соответствует номинальному режиму работы S4). Тепловая защита двигателя должна быть назначена на класс 10 (см. стр. 42).

Пример применения: центробежный насос.

### **Тяжелый режим работы**

При тяжелом режиме работы Altistart 48 рассчитан на:

 $\blacksquare$  пуск с 4 In в течение 48 с или с 3 In в течение 90 с из холодного состояния двигателя (соответствует номинальному режиму работы S1);

**в пуск с 4 In в течение 25 с при относительной продолжительности включения** ПВ = 50 % и 5 пусках в час или эквивалентная по нагреву циклограмма (соответствует номинальному режиму работы S4). Тепловая защита двигателя должна быть назначена на класс 20 (см. стр. 42). Пример применения: дробильные механизмы.

### **Номинальные режимы работы электродвигателей**

Продолжительный режим S1 соответствует пуску и последующей работе при постоянной нагрузке, позволяющей достичь теплового равновесия. Повторно-кратковременный режим с частыми пусками S4 соответствует циклической работе с участками пуска, работы с постоянной нагрузкой и паузы. Этот режим характеризуется относительной продолжительностью включения  $\Pi$ B = 50 %.

## **Выбор пускового устройства**

После выбора соответствующего типа применения (см. следующую страницу), произведите выбор пускового устройства (см. стр. 12-15) в зависимости от напряжения сетевого питания.

#### **Внимание**:

Если пусковое устройство Altistart 48 устаналивается в шкафу, соблюдайте рекомендации, приведенные на стр. 23.

# **Устройства плавного пуска и торможения Altistart 48**

## **Области применения**

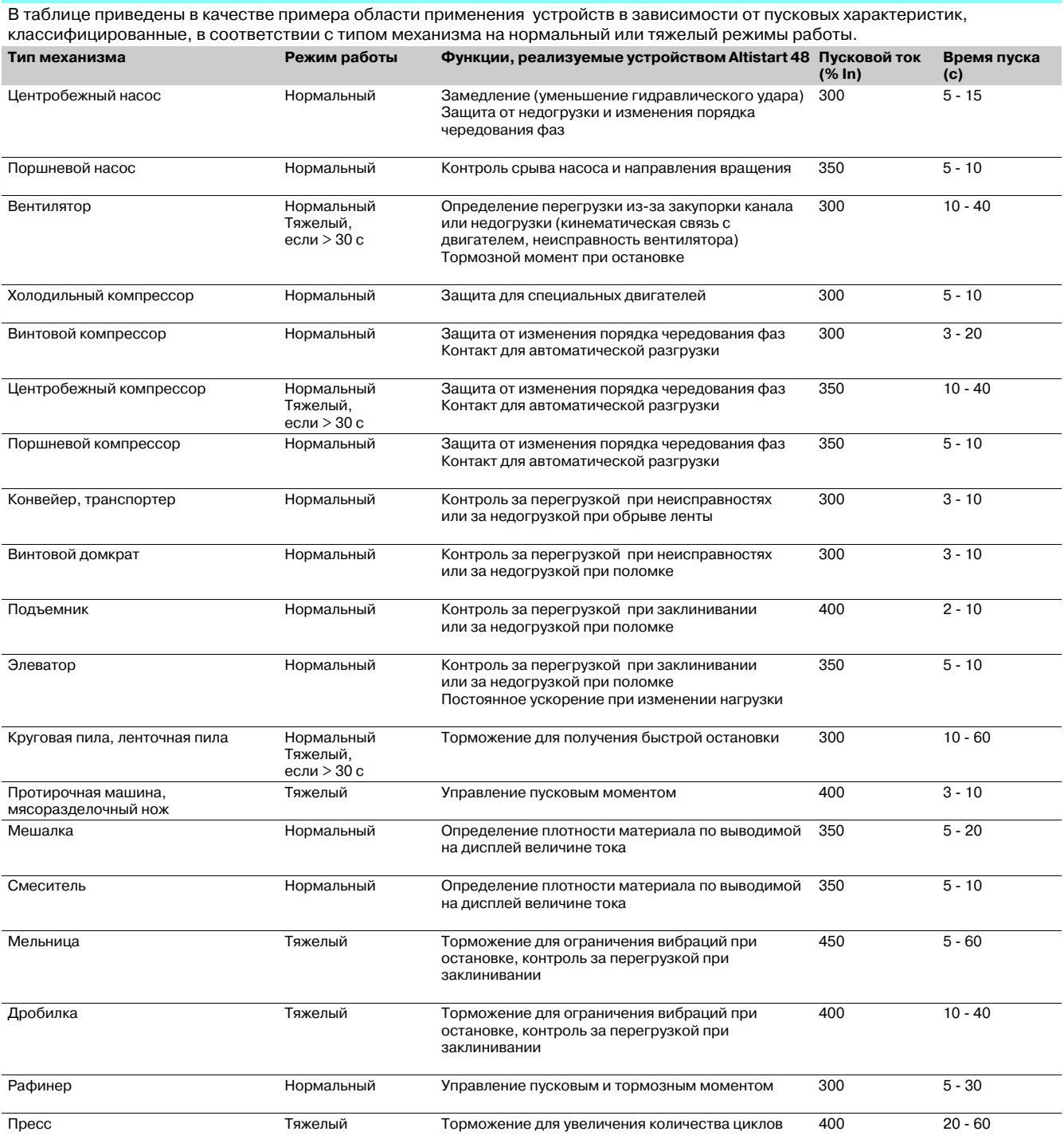

*Критерии выбора (продолжение)*

## **Устройства плавного пуска и торможения Altistart 48**

## **Особые случаи применения**

На выбор типоразмера устройства Altistart 48 могут повлиять и приведенные ниже факторы:

### **Устройство, включаемое в обмотки двигателя, соединенные треугольником** (см. рекомендуемую прикладную схему на стр. 26)

Кроме наиболее часто встречающихся схем установки пускового устройства в сеть питания двигателя, обмотки которого соединены звездой или треугольником, Altistart 48 с типом питания ATS48 •• Q может включаться в соединенные треугольником обмотки двигателя последовательно с каждой обмоткой (см. нижеприведнную схему). В этом случае они обтекаются током в 1,7 раза меньше линейного, что позволяет использовать пусковое устройство меньшей мощности.

Например: двигатель 400 В, 110 кВт с линейным током 195 A (ток при соединении обмоток треугольником), ток в каждой обмотке равен  $195/1, 7 = 114$  А. Надо выбрать пусковое устройство, имеющее номинальный ток несколько выше этого значения, т.е. типоразмер с током, равным 140 A (ATS48C14Q для нормального режима работы).

Чтобы не прибегать к расчетам, пользуйтесь таблицей на стр. 26.

Такой способ допускает только остановку на выбеге и не совместим с функциями каскадного пуска и предварительного обогрева двигателя.

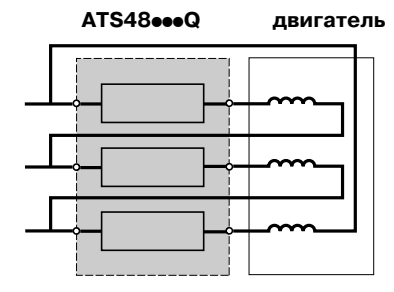

Устройство, включенное последовательно с обмотками двигателя

**Примечание**: настройки номинального тока и тока ограничения, а также ток, отображаемый при работе, остаются выраженными в значениях линейного тока, что дает возможность пользователю не прибегать к вычислениям.

**Внимание**: для такого способа включения пользуйтесь схемой и рекомендациями, приведенными на стр. 26.

**Закоротка пускателя с помощью контактора** (см. рекомендуемую схему на стр.25)

По окончании процесса пуска устройство может быть закорочено с помощью контактора (уменьшение теплового излучения пусковым устройством). Шунтирующий контактор управляется устройством, измерение токов и защиты остаются активными после закоротки.

Выбор пускового устройства осуществляется на основе 3 главных критериев и одного из дополнительных:

■ если после завершения пуска устройство закорочено, то пуск двигателя попрежнему осуществляется из холодного состояния и можно повысить типоразмер подключаемого двигателя.

Например: выберите ATS 48D17Q для двигателя мощностью 11 кВт при нормальном режиме работы и питании 400 В;

b если пусковое устройство должно работать без закоротки по завершении пуска, то завышать типоразмер подключаемого двигателя не следует. Например: выберите ATS 48D17Q для двигателя мощностью 7,5 кВт при нормальном режиме работы и питании 400 В.

## **Устройства плавного пуска и торможения Altistart 48**

## **Особые случаи применения** (продолжение)

## **Параллельное подключение двигателей**

Параллельное подключение двигателей допускается в пределах мощности пускового устройства (суммарный ток подключенных двигателей должен быть меньше номинального тока пускового устройства, выбранного в функции типа применения).

## **Двигатель с фазным ротором**

Пусковое устройство Altistart 48 может работать с двигателем с фазным ротором, у которого сопротивление в роторной цепи закорочено полностью или частично. Пусковой момент в этом случае зависит от величины этого сопротивления. При необходимости оставьте небольшое сопротивление с тем, чтобы получить момент, потребный для преодоления момента сопротивления нагрузки при пуске. Двигатель с фазным ротором с закороченной роторной обмоткой обладает очень слабым пусковым моментом, и для получения достаточного пускового момента необходим большой ток статорной обмотки. Выберите пусковое устройство большего типоразмера, чтобы иметь ток ограничения, равный 700 % номинального тока.

Замечание: убедитесь, что пусковой момент двигателя при семикратном токе превышает момент сопротивления.

**Примечание**: система регулирования момента устройства Altistart 48 позволяет получить плавный пуск несмотря на семикратное ограничение тока, необходимое для осуществления пуска двигателя.

### **Двигатель Dahlander и двухскоростной двигатель**

Устройство Altistart 48 может работать с двухскоростным двигателем. Переход с низкой скорости на высокую должен производиться после выдержки времени для размагничивания двигателя, чтобы избежать больших бросков тока из-за противофазного состояния между сетью и двигателем.

Выберите пусковое устройство в соответствии с 3 главными критериями.

### **Большая длина кабеля**

Большая длина соединительного кабеля двигателя приводит к большому падению напряжения из-за его сопротивления. Если оно велико, то это приводит к изменению потребляемого тока и развиваемого момента, что должно быть учтено при выборе пускового устройства и двигателя.

#### **Подключение нескольких устройств к одному источнику питания**

При подключении нескольких пусковых устройств к одному сетевому источнику питания необходимо устанавливать сетевые дроссели между трансформатором и устройством (см. стр. 17).

#### **Рекомендации по применению**

**Внимание:** не используйте устройства Altistart 48 для питания никаких других приемников, кроме двигателя (например, запрещено подключать трансформаторы или сопротивления).

Не подключайте компенсаторы реактивной мощности к клеммам двигателя, управляемого с помощью устройства Altistart 48.